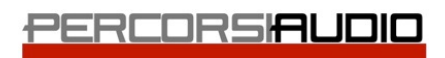

Avid Authorized Training Partner Blackmagicdesign

Percorsi Audio srl - Via Vittorio Veneto, 2 - 01021 Acquapendente VT - ITALY - Ph: +39 338 9838288

# Sound Design for Music

# MODULO 1 - CONCETTI GENERALI

- I ruoli e le figure di lavoro: produttore/supervisore, fonici delle diverse fasi di produzione (ripresa, edit, mix, mastering, ecc.), assistenti di studio, studio manager, manutenzione
- Principi di acustica: deciBell, orecchio e percezione del suono, onde sonore, riverberazione riflessione, diffrazione, rifrazione e diffusione del suono
- La conformazione dello studio di registrazione: regia, sale di ripresa, sala macchine, cablaggi coibentazione, isolamento acustico e correzione acustica - I segnali nello studio: analogico e digitali, protocolli di comunicazione
- I microfoni, le diverse riprese microfoniche, gli ascolti
- Il mixer: signal flow, pre-amplificazione, equalizzazione, processori dinamici routing, outboard
- Gravità sonora, spl e specifiche del master
- Ear training, educazione all'ascolto

## MODULO 2 - INTRODUZIONE A PRO TOOLS

- Introduzione a Pro Tools. Evoluzione del sistema, configurazione, componenti.
- Creazione di una sessione
- Creazione di un progetto cloud-based
- Organizzazione della sessione. Componenti e ottimizzazione del sistema, le finestre di Pro Tools, logica dei menù e modalità operative
- Edit Mode
- Edit tool
- Caratteristiche e opzioni di registrazione
- Import Audio
- Operare con i files video
- La registrazione Midi: Midi in Pro Tools e gestione dei Virtual Instrument
- Tecniche di selezione e navigazione
- Memory Location
- Tecniche di Editing Audio
- Mix Window e le automazioni
- Mixdown e esportazione del mix
- Backup della sessione di lavoro
- Esame Pro Tools 101

### MODULO 3 - REASON

- Filosofia di utilizzo
- Configurazione audio e MIDI
- Sintetizzatori: introduzione alla sintesi, SubTractor, Maltrom, Thor
- Campionatori: DrRex, Redrum, NN-19, NN.XT
- Pattern sequencer: Matrix, Redrum pattern sequencer, RPG-8, Thor step sequencer
- Altre devices: utilizzo degli effetti in insert, patch di un vocoder, la suite MClass
- Routing dei segnali nel rack: tipi di segnali, routing semplici e complessi
- Utilizzo del sequencer
- Utilizzo di Regroove
- Utilizzo di Reason in modalità stand alone e in ReWire con Live e Pro Tools

#### MODULO 4 - PRODUZIONE IN PRO TOOLS

- Playback Engine, Hardware Settings e I/O Setup. Adattamento della sessione allo studio
- Display Options
- Gestione della sessione e dei media file
- I browser
- Clip group
- Conductor ruler e tempo ruler
- Selezioni, pre-roll e post roll, memory location
- Gestione avanzata della sessione. Registrazione audio e MIDI, Loop-recording e gestione delle take e playlist
- Concetto di timescales: sample based e tic based
- Strumenti virtuali e plug-in
- Editing audio e MIDI
- Utilizzo di Elastic audio. Analisys View, Warp View, quantizzazione, tempo change e gestione del pitch
- Utilizzo delle automazioni
- Utilizzo avanzato dello smart tool e quantizzazione
- Real Time Properties
- Clip Loop
- Processi Audiosuite
- Percorso del segnale all'interno della mix window: tracce Aux, Master, insert plugin, insert hardware, send e return
- Gestione delle automazioni e mixing
- Gruppi di tracce
- Esame Pro Tools 110

### MODULO 5 - ABLETON LIVE E SINTESI SONORA

- Introduzione ad Ableton Live, installazione e ottimizzazione
- L'interfaccia di Live: session view, arrangement view, barra di controllo, file browser
- Gestione della sessione, le clips e le varie tipologie di tracce
- Utilizzo di Live per il djing, il remixing, in una band e come registratore
- Live come editor nella post-produzione e sonorizzazione video
- Effetti audio, MIDI e intrudente
- Utilizzo di Live in modalità stand alone e in ReWire con Pro Tools

#### MODULO 6 - PLUG-IN E PROCESSING

- EQ e differenti tipi di EQ
- Processori di dinamica: Gate, Expander, Compressori e Limiter
- Modificare la quantità di armoniche del suono
- Lavorare con i transienti del suono
- Loudness control
- Riverberi, differenti tipi e come funzionano
- EQ dinamici
- Strumenti di iZotope per il restauro audio e pulizia delle riprese
- Esame Sonnox 110

### MODULO 7 - EDITING AVANZATO

- Utilizzo di Elastic Audio
- Utilizzo di Beat Detective
- Intonazione manuale e con strumenti automatici
- Pronto ascolto con ottimizzazione del mix

### MODULO 8 - SESSIONE AL MULINO RECORDING

- Setup dello studio in funzione del progetto
- Microfonazioni e cablaggi
- Ascolti
- Registrazione
- Editing
- Mix
- Mastering

### MODULO 9 - FINAL MEETING

- Considerazioni finali
- Consulenza fiscale
- Il proprio setup

Vuoi maggiori informazioni? [Clicca qui](https://www.percorsiaudio.com/contatti/richiedi-info-su-un-corso)